## How to Compare Preliminary and Effective FEMA Flood Map Information

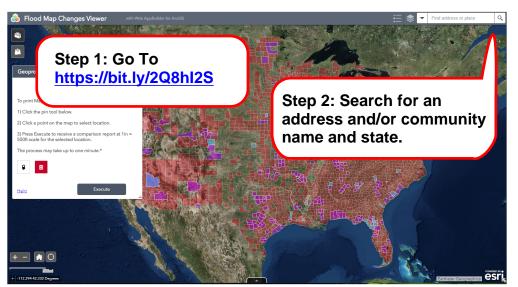

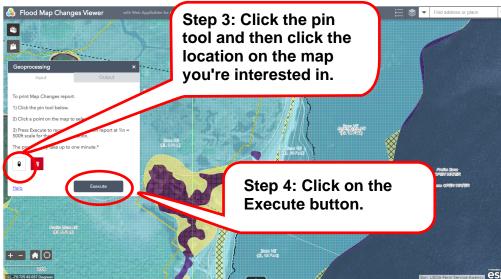

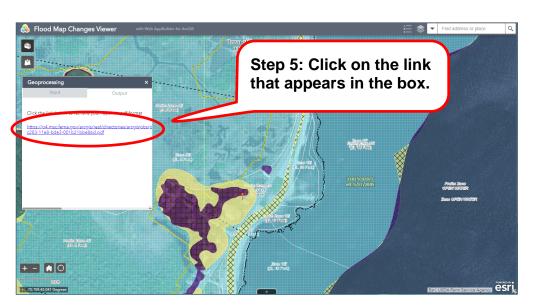

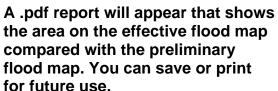

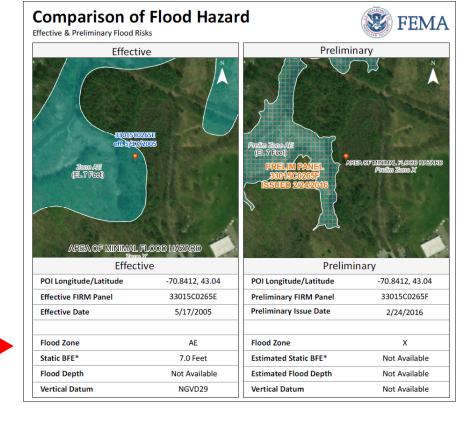